# **Scalable Complex Analytics and DBMSs**

#### **Michael Stonebraker**

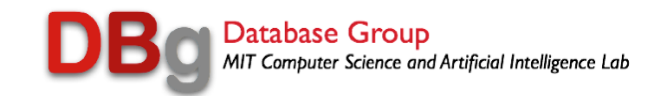

# **Simple Analytics**

- SQL operations
	- count, sum, max, min, avg
	- Optional group\_by
- Defined on tables
- User interface is Business Intelligence Tools — Cognos, Business Objects, …
- Appropriate for traditional business applications

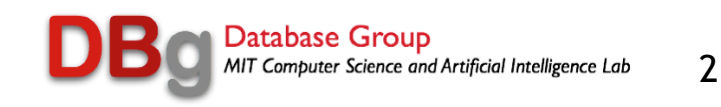

## **Simple Analytics**

- Well served by the data warehouse crowd
- Who are good at this stuff
	- even on petabytes

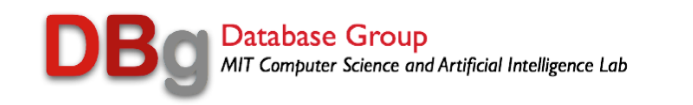

# **Complex Analytics**

- Machine learning
- Data clustering
- Predictive models
- Recommendation engines
- Regressions
- Estimators

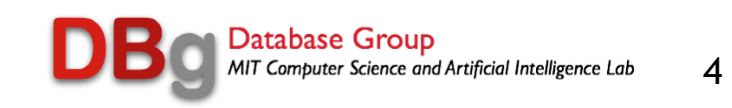

# **Complex Analytics**

- By and large, they are defined on arrays
- As collections of linear algebra operations
- They are not in SQL!
- And often
	- $-$  Are defined on  $large$  amounts of data
	- And/or in high dimensions

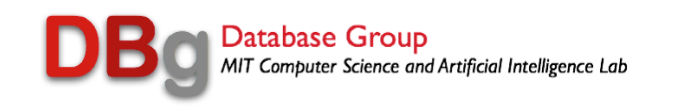

#### **Complex Analytics on Array Data – An Accessible Example**

- Consider the closing price on all trading days for the last 20 years for two stocks A and B
- What is the covariance between the two timeseries?

 $(1/N)$  \* sum  $(A<sub>i</sub> - mean(A))$  \*  $(B<sub>i</sub> - mean(B))$ 

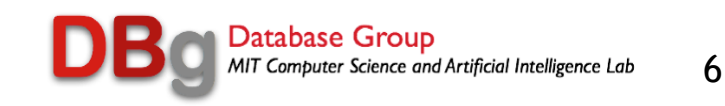

### **Now Make It Interesting …**

• Do this for all pairs of 15000 stocks — The data is the following 15000 x 4000 matrix

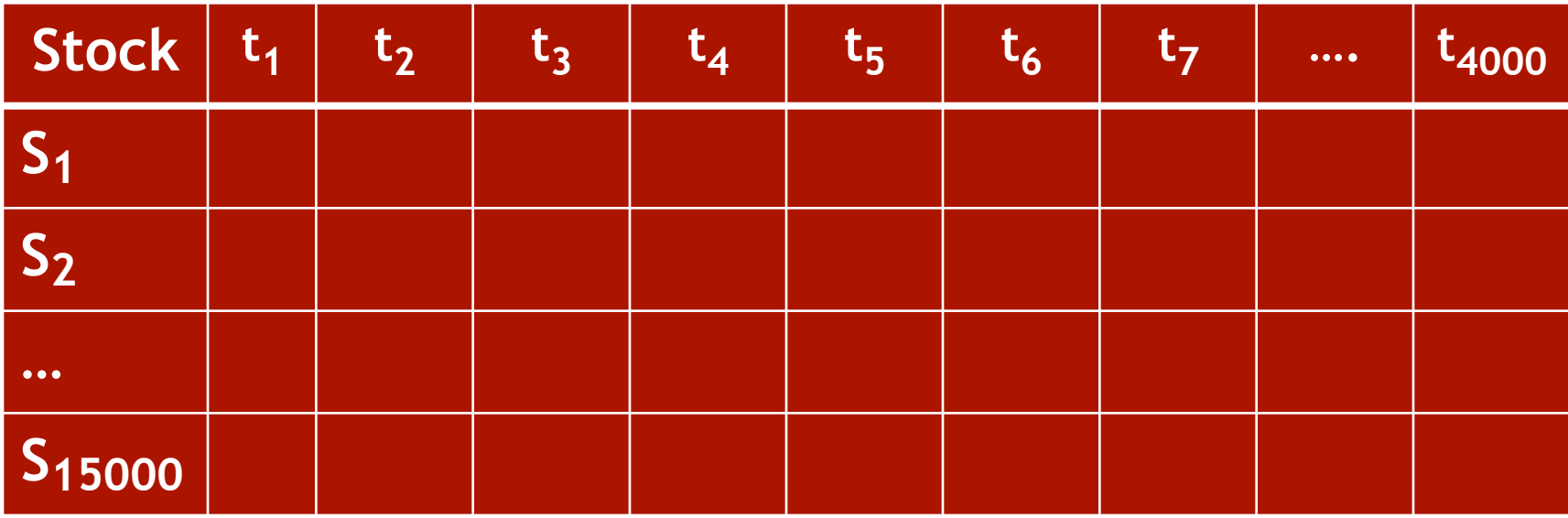

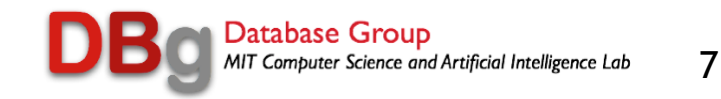

#### **Array Answer**

• Ignoring the (1/N) and subtracting off the means ….

#### Stock \* Stock**<sup>T</sup>**

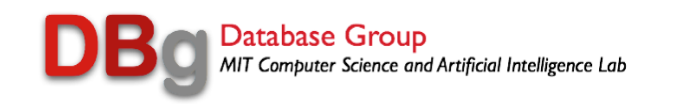

# **Use Case Requirements**

- Complex analytics
	- Covariance is just the start
	- Defined on arrays
	- Graphs are just sparse arrays
- Data management
	- Leave out outliers
	- Just on securities with a market cap over \$10B
- Scalability to many cores, many nodes and outof-memory data

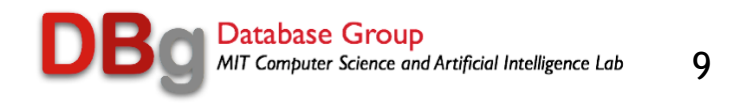

### **Data Scientist Job Description**

- Ignore the 80 90% of the time spent cleaning and assembling the data
	- Separate talk on data curation
- Until (tired) {

 Data management operation(s); Complex analytics operations(s); }

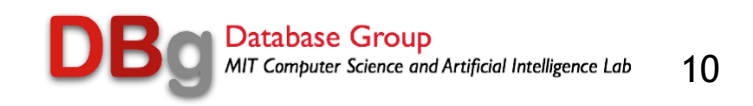

# **Solution Options for Data Management**

#### • Hard Code

- Separate stack from the bare metal up for each project (LHS is 40M lines of code)
- No uniform treatment of meta data (often encoded in the file name)
- Can't share data easily
- Depends on the "cheap PostDoc" model

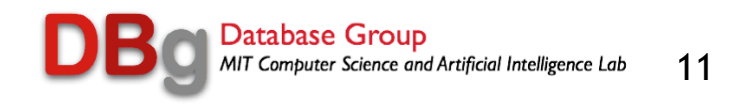

# **Solution Options for Data Management**

#### • Use a DBMS

- Get sharing, indexing, protection, queries, crash recovery, ….
- Please, please, please use a DBMS
	- If you get nothing else from this talk, please take note of this!
	- Take a page from the business data processing playbook!
- Yabut I can code a faster solution
	- But you are dooming your successor to maintaining it!
	- And requirements change!!!!

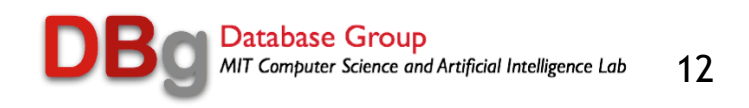

- Traditional row store (Postgres, MySQL, Oracle, Big Table, ...)
	- Stores the data on disk row-by-row
	- Not competitive on data intensive queries
	- For a collection of very good technical reasons

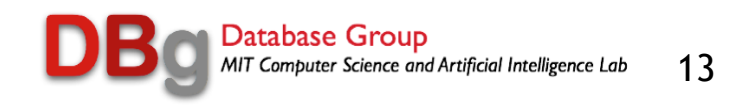

- Column store (Vertica, Red Shift, DB2-Blu, Impala, …)
	- Store the data column-by-column
	- Easier to compress; much faster executor; often read less than all columns
	- Generally 50 X row stores on this kind of stuff
- In the data warehouse market
	- This technology is in the process of completely taking over

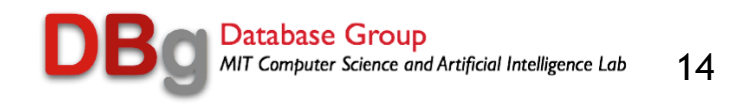

- Array store (SciDB, Rasdaman, HDF-5)
	- Data model is an array, not a table
	- Query language is typically array-SQL
	- Store the data in multi-dimensional tiles (chunks)
- Advantages
	- Same conceptual model as linear algebra
	- No table to array conversion required (which is very slow)
	- Dimensions are not stored (space advantage)
	- Multi-dimensional queries are very very fast, since the storage structure is "chunked"

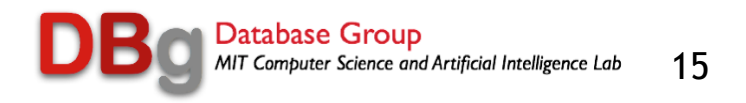

# **Array Query Language (AQL)**

**SELECT Geo-Mean ( T.B ) FROM Test\_Array T WHERE T.I BETWEEN :C1 AND :C2 AND T.J BETWEEN :C3 AND :C4 AND T.A = 10 GROUP BY T.I;**

**User-defined aggregate on an attribute B in array T** 

**Subsample** 

**Filter Group-by** 

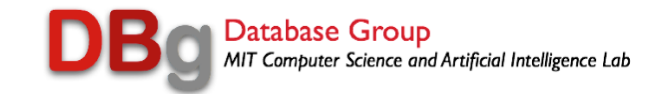

- Map-Reduce (open source version is Hadoop)
	- Good for embarassingly parallel problems only
	- Which this stuff is not!!!
	- Abandoned by Google in 2011 (or so)
	- Cloudera has a DBMS (Impala) NOT built on Map-Reduce
- This interface is essentially dead

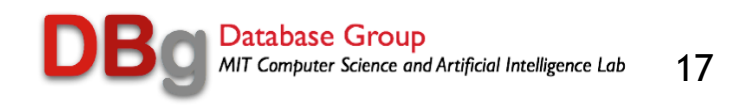

## **Two Things to Keep in Mind (1) (Data Base 101)**

- Always send the query to the data (Kbytes)
	- Minimizes data comm
- Do not bring the data to the query (Tbytes)!
	- Forward pointer to HPC

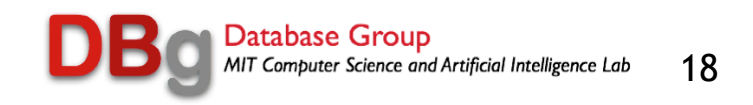

# **Two Things to Keep in Mind (2)**

- On matrix multiply, there are five orders of magnitude difference between Python and Intel-optimized C++
- Example
	- One order of magnitude between LaPack/BLAS/MKL and "smart Russians in C++"
	- Java is another order of magnitude down (Spark, Mahout, …)
- Very difficult to compete with optimized packages and Intel engineers!!!

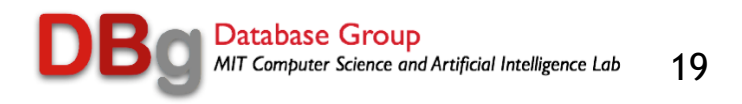

# **Analytics Options**

- Code in SQL
	- Matrix multiply is a 3-way self join
	- If the data is sparse enough, this may be ok
	- On dense data this will be a disaster (SQL and Python are likely to have similar performance)
- Madlib is a package that did this
	- And was quickly recoded in C++
- Bill Howe will probably have a different opinion
	- I suspect

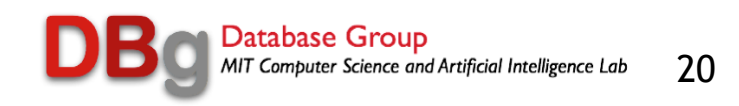

# **Analytics Options (Loose Integration)**

- Code in a stat package (R, SAS, SPSS, Mahout, …)
	- Copy the world from the DBMS to the package (slow)
	- Learn 2 interfaces
	- You're in the plumbing business!
	- Parallel packages are just coming into existence
	- Most stat packages are main-memory only
- I don't like this option at all!
	- Long term slog through the swamp

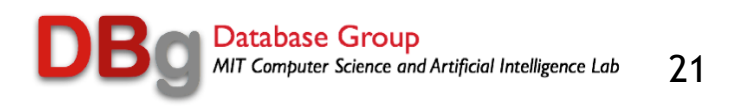

## **Analytics Options (Tight Integration)**

- Run stat code as a user-defined function
	- Inside the DBMS
	- Called through extensions to SQL

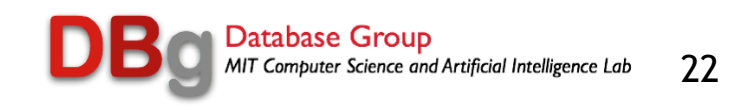

# **Example Query**

- **SELECT A.i \* B.j**
- **FROM A, B**

#### **WHERE**

- **A.k > 100 and**
- **B.m < 200**

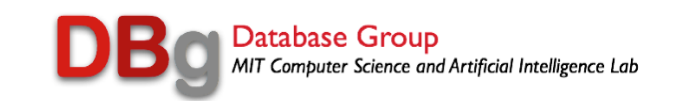

# **Analytics Options (Tight Integration)**

- Learn one interface
- No "copy the world" problem
- Run stat code as a user-defined function
	- Inside the DBMS
	- Automatic parallelism (at least in SciDB)

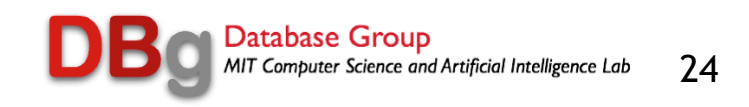

# **(Some of the) Detailed Options**

- Loose coupling
	- $-$  {R, SAS, SPSS} + your favorite DBMS
- Tight coupling
	- SciDB + Scalapack
	- $-$  SciDB + R
	- Vertica + R

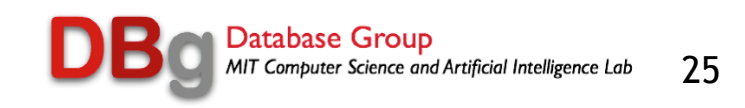

# **A Note on Hadoop/HDFS**

- Impala is not coded on top of HDFS
	- Drills through to underlying Linux files
	- Looks exactly like a parallel column store (e.g. Vertica, Redshift, …)
- "Hadoop market" and "data warehouse market" are converging
- Current marketing slogo is "data lakes"
	- Creates a data swamp by ignoring data curation issues
	- Or a junk drawer

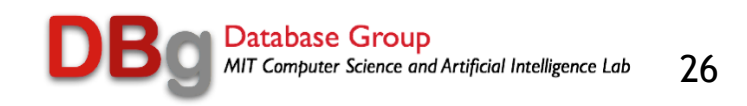

# **A Note on Spark**

- 70+% of Spark access is SparkSQL
- However, Spark has
	- No persistence
	- No meta data
	- No main memory sharing
	- Java (slow)
- I expect all of this to get fixed over time
	- And Spark will follow the trajectory of Hadoop to become a data warehouse market
- Remainder is Scala (slow)
	- Remains to be seen how Spark will play in the general distributed computing space….

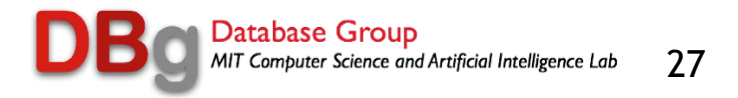

# **Issues in Using ScalaPack in SciDB**

- Block cyclic organization
	- which DBMS does not support
- MKL
	- Which DBMSs won't use for crash recovery issues
- Tile organization
	- Scalapack is dense-only
	- SciDB is a single format for dense and sparse

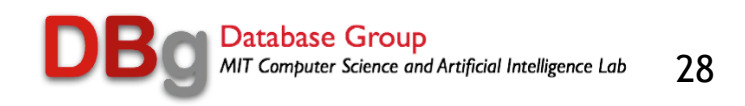

#### **The Future**

- Co-design of analytics and DBMS storage organization
	- To get rid of these issues
	- Intel-supported project at MIT and UTenn

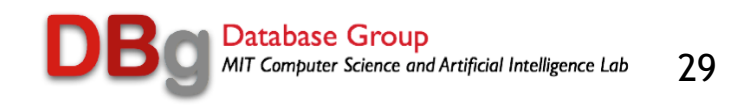

## **An Exercise at NERSC**

#### • General NERSC architecture is

- A compute server
- A storage server
- A compute-side file cache; scheduled in advance

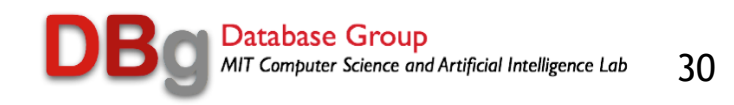

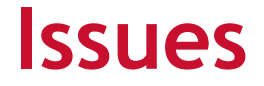

- DBMS wants to be "always on" service
	- Incompatible with scheduling the file cache
- Send the data to the query not the other way around
	- Every time somebody wants data access, need to move the world

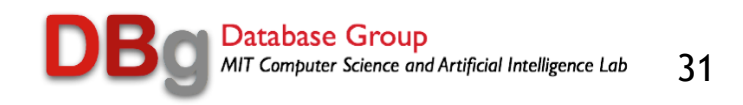

#### **At NERSC**

#### • SciDB runs

- Managing many, many Tbytes of data
- On dedicated nodes

#### • Could not get Vertica to run at all

— Painful aspects of batch job focus (scheduling the file cache; open file limit)

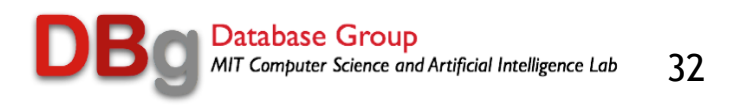

# **Summary**

- Stand on the shoulders of those who went before you, not on their feet
	- Please don't write a complete stack for each new project
- Want to tightly couple DBMSs and linear algebra
	- Or you get 2 interfaces
	- And copy the world

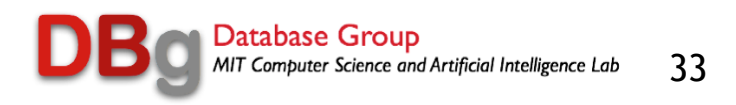

# **Summary**

- Array DBMSs are likely to be attractive
	- Check out SciDB.org
- Hadoop and Spark will probably morph into something that looks like a DBMS
	- Turkey performance in the meantime
- HPC needs to become interactive
	- Or DBMSs probably won't run there

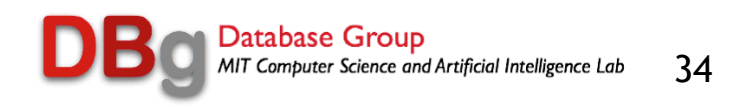